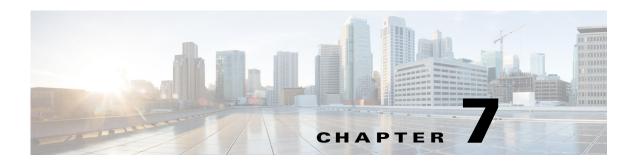

## **Multiple Mobility Domain with VLAN Translation**

## **Overview**

<<sushs: need more information about overview, usage, and examples>>

## **Multiple Mobility Domain with VLAN Translation REST APIs**

The Multiple Mobility Domain with VLAN Translation REST APIs can be used by an external application to manage the its settings.

The Multiple Mobility Domain with VLAN Translation REST APIs are mentioned in on page 7-35.

Table 7-1 Multiple Mobility Domain with VLAN Translation REST APIs

| API Function                       | HTTP Method | Resource at URL https://dcnm-ip/rest/                         |
|------------------------------------|-------------|---------------------------------------------------------------|
| List Mobility Domains with VLANS   | GET         | /rest/settings/mobility-domains                               |
| Get Mobility Domains with VLANS    | GET         | <pre>/rest/settings/mobility-domains/{mobi lity-domain}</pre> |
| Create Mobility Domains with VLANS | POST        | /rest/settings/mobility-domains                               |
| Update Mobility Domains with VLANS | PUT         | <pre>/rest/settings/mobility-domains/{mobi lity-domain}</pre> |
| Delete Mobility Domains with VLANS | DELETE      | <pre>/rest/settings/mobility-domains/{mobi lity-domain}</pre> |
| Get Translate VLAN<br>Settings     | GET         | /rest/settings/general                                        |
| Update Translate VLAN<br>Settings  | PUT         | /rest/settings/general                                        |
| Delete Translate VLAN<br>Settings  | PUT         | /rest/settings/general                                        |

## REVIEW DRAFT-CISCO CONFIDENTIAL